## **RANCANG BANGUN APLIKASI M-COMMERCE BERBASIS ANDROID PADA TOKO KERUPUK ALING BELINYU BANGKA**

**SKRIPSI**

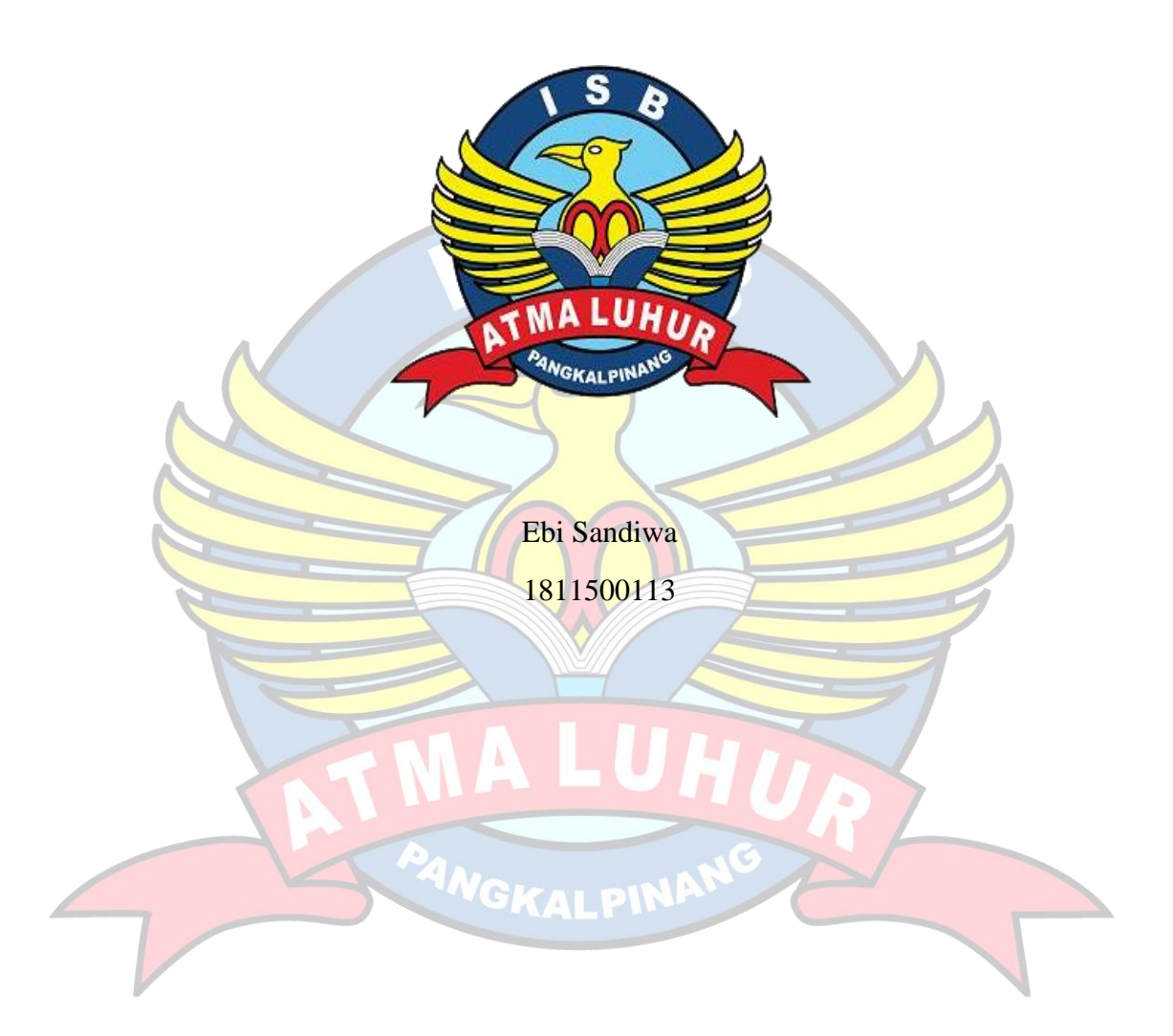

# **PROGRAM STUDI TEKNIK INFORMATIKA FAKULTAS TEKNOLOGI INFORMASI INSTITUT SAINS DAN BISNIS ATMA LUHUR PANGKALPINANG**

**2022**

#### **LEMBAR PERNYATAAN**

<span id="page-1-0"></span>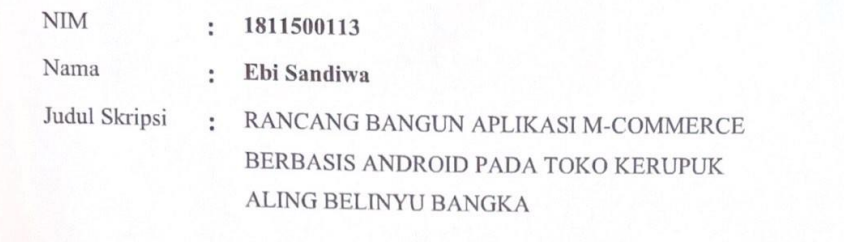

Menyatakan bahwa Laporan Tugas Akhir saya adalah hasil karya sendiri dan bukan plagiat. Apabila ternyata ditemukan didalam Laporan Tugas Akhir saya terdapat unsur plagiat, maka saya siap untuk mendapatkan sanksi akademik y

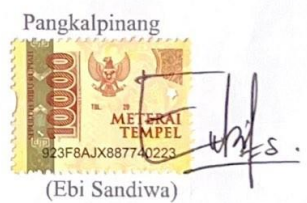

 $\mathrm{ii}$ 

#### **LEMBAR PENGESAHAN SKRIPSI**

<span id="page-2-0"></span>RANCANG BANGUN APLIKASI M-COMMERCE BERBASIS ANDROID PADA TOKO KERUPUK ALING BELINYU BANGKA Yang dipersiapkan dan disusun oleh

> Ebi Sandiwa 1811500113 Telah dipertahankan di depan Dewan Penguji Pada tanggal 12 Juli 2022

Susunan Dewan Penguji Anggota

Lukas Tommy, M.Kom NIDN. 0215099201

Kaprodi Teknik Informatika

Chandra Kirana, M.Kom NIDN, 0228108501

<span id="page-2-1"></span>**Dosen Pembimbing** 

Eza Budi Perkasa, M.Kom NIDN: 0201089201

Ketua Penguji

Laurentinus, M.Kom NIDN: 0201079201

Skripsi ini telah diterima dan sebagai salah satu persyaratan Untuk memperoleh gelar Sarjana Komputer<br>22 juli 2022

DEKAN FAKUETAS TEKNOLOGI INFORMASI **ISB ATMA LUHUR** 

Wuit In Ellya Helmud, M. Kom NIDN. 0201027901

 $\overleftrightarrow{\text{iii}}$ 

#### **KATA PENGANTAR**

Segala puji dan syukur kehadirat Allah SWT atas berkah, rahmat dan hidayah-Nya yang dilimpahkan kepada penulis, sehingga bisa menyelesaikan skripsi untuk jenjang strata satu (S1) pada Program Studi Teknik Informatika Institut Sains dan Bisnis (ISB) Atma Luhur.

Penulis menyadari bahwa laporan skripsi ini masih jauh dari sempurna. Oleh karena itu, kritik dan saran yang sifat positif akan senantiasa penulis terima dengan senang hati.

Dengan segala keterbatasan, penulis menyadari pula bahwa laporan skripsi ini takkan terwujud tanpa bantuan, bimbingan, dan dorongan dari berbagai pihak. Untuk itu, dengan segala kerendahan hati, penulis menyampaikan ucapan terima kasih kepada:

- 1. Allah SWT yang telah menciptakan dan memberikan kehidupan di dunia
- 2. Bapak dan Ibu tercinta yang telah mendukung penulis baik spirit maupun materi.
- 3. Bapak Drs. Djaetun Hs yang telah mendirikan Atma Luhur.
- 4. Bapak Dr. Husni Teja Sukmana, S.T., M.Sc, selaku Rektor ISB Atma Luhur.
- 5. Bapak Chandra Kirana, M. Kom Selaku Kaprodi Teknik Informatika.
- 6. Bapak Eza Budi Perkasa, M. Kom, selaku dosen pembimbing.
- 7. Suami dan anak saya tercinta yang selalu memberikan dukungan dan semangat untuk terus menyelesaikan skripsi ini.
- 8. Kedua orang tua, Saudara dan sahabat-sahabatku yang telah memberikan dukungan moral untuk terus meyelesaikan skripsi ini.

Semoga Allah SWI Yang Maha Esa membalas kebaikan dan selalu mencurahkan hidayah serta taufikNya, Amin.

Penulis

### *ABSTRACT*

<span id="page-4-0"></span>*Crackers are not a complement to meals, in fact they have become a product of culinary specialties of a region. The city of Pangkalpinang has the potential for the home industry of crackers typical of Bangka. Small and Medium Enterprises (SMEs) have an important and strategic role for the country's economic growth, both developing and developed countries. At the time of the economic crisis in Indonesia, Small and Medium Enterprises was the economic sector that had the best resilience. The ability of SMEs needs to be empowered and developed continuously by trying to reduce the obstacles experienced by SMEs, so that they are able to make a maximum contribution to improving people's welfare. The problem with the typical Bangka cracker business is the blockage of the market which only covers Bangka Belitung, which results in a less extensive market area. This study uses a prototype model. The solution offered to solve the problem is to build an android-based cracker sales application, which is expected to help cracker sellers get a wider market, especially outside Bangka Belitung.*

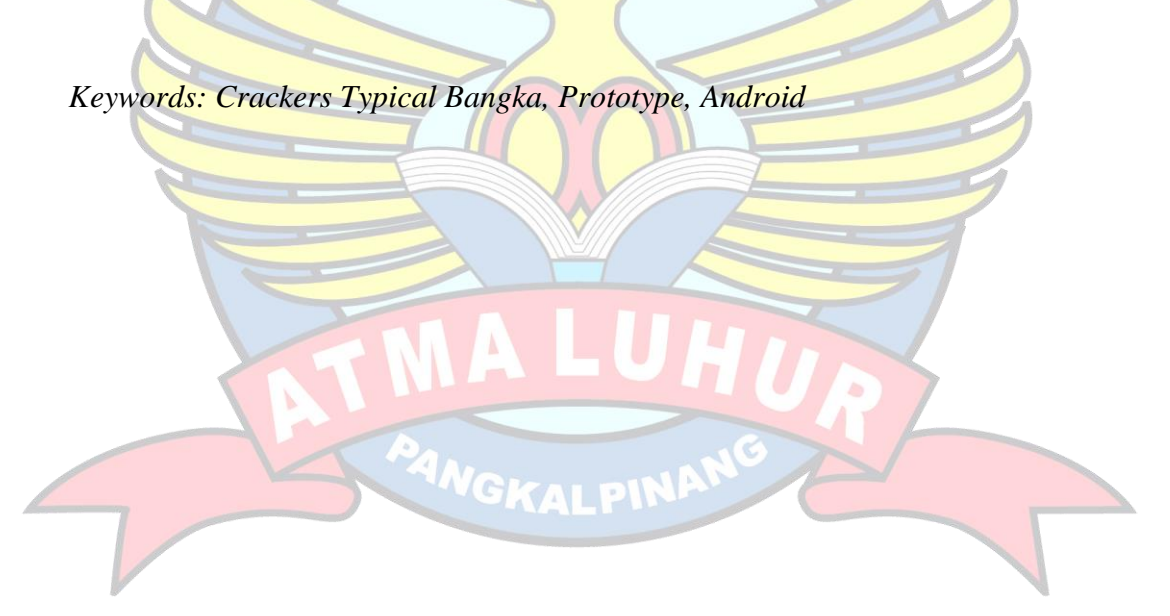

#### **ABSTRAK**

<span id="page-5-0"></span>Kerupuk tidak sekedar pelengkap makan, bahkan telah menjadi produk oleh-oleh kuliner khas suatu daerah. Kota Pangkalpinang, menyimpan potensi industri rumah tangga krupuk Khas Bangka. Usaha Kecil Menengah (UKM) mempunyai peran penting dan strategis bagi pertumbuhan ekonomi negara, baik negara berkembang maupun negara maju. Pada saat krisis ekonomi berlangsung di Indonesia, Usaha Kecil Menengah merupakan sektor ekonomi yang memiliki ketahanan paling baik. Kemampuan UKM perlu diberdayakan dan dikembangkan secara terus menerus dengan berusaha mereduksi kendala yang dialami UKM, sehingga mampu memberikan kontribusi lebih maksimal terhadap peningkatan kesejahteraan masyarakat. Permasalahan pada usaha krupuk khas bangka adalah terhambat pada pasar yang hanya mencakup Bangka Belitung, yang mengakibatkan wilayah pasar yang kurang luas. Penelitian ini menggunakan model prototipe. Solusi yang ditawarkan untuk menyelesaikan permasalahan adalah dengan dibangun sebuah aplikasi penjualan kerupuk berbasis android, yang akan membantu penjual kerupuk mendapat pasar yang lebih luas khusus nya di luar Bangka Belitung.

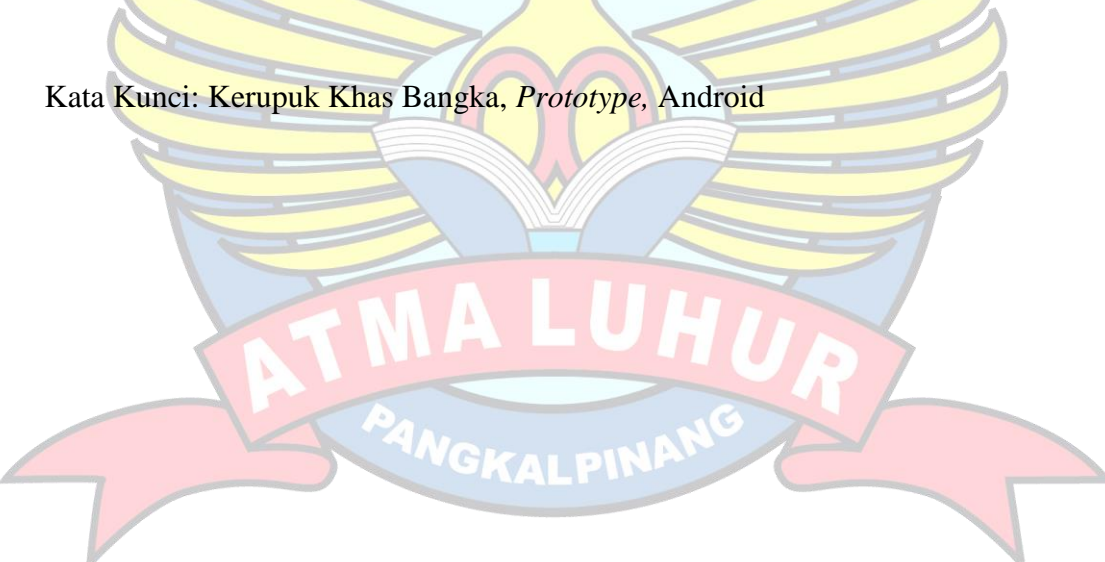

## **DAFTAR ISI**

<span id="page-6-0"></span>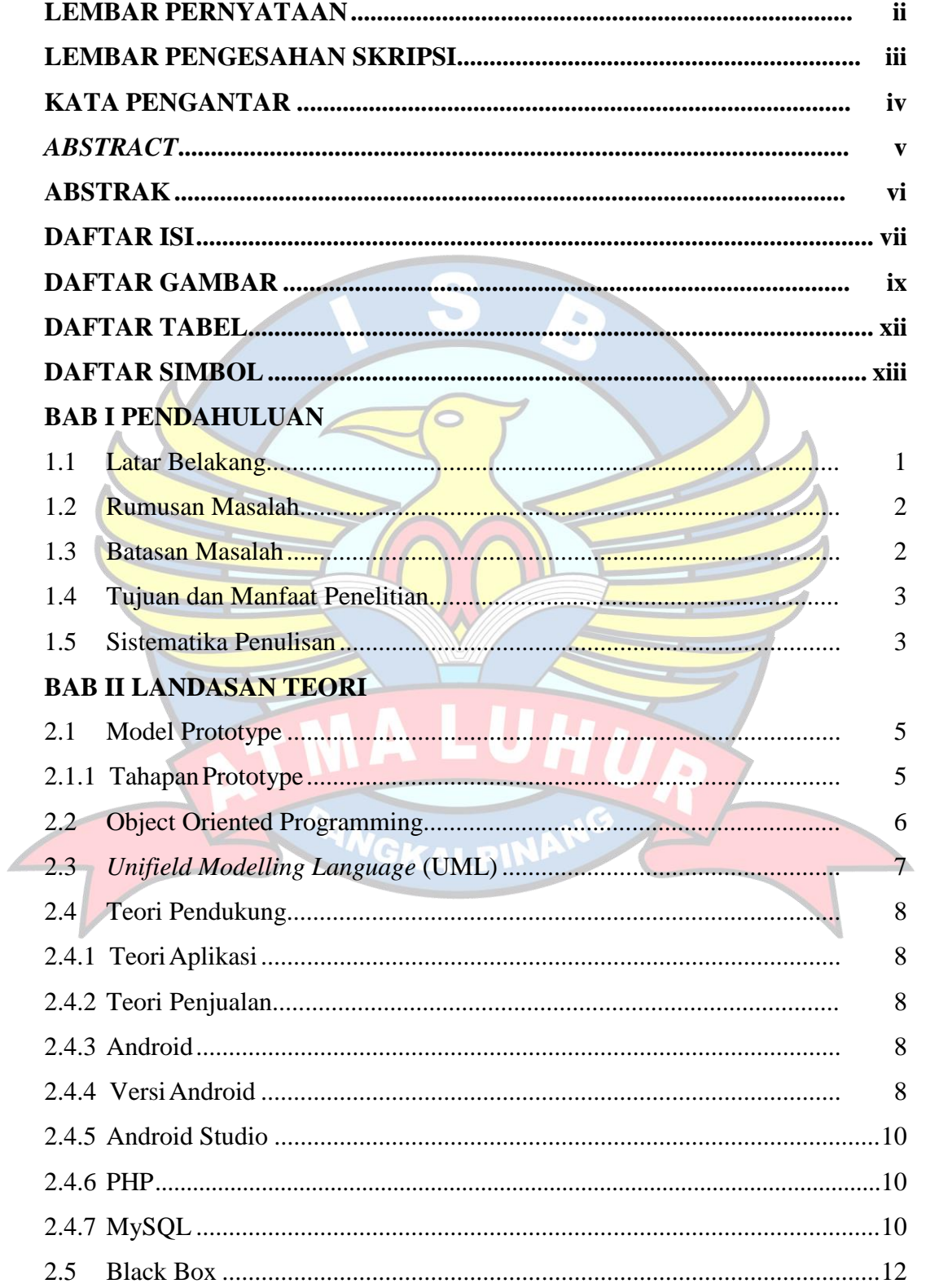

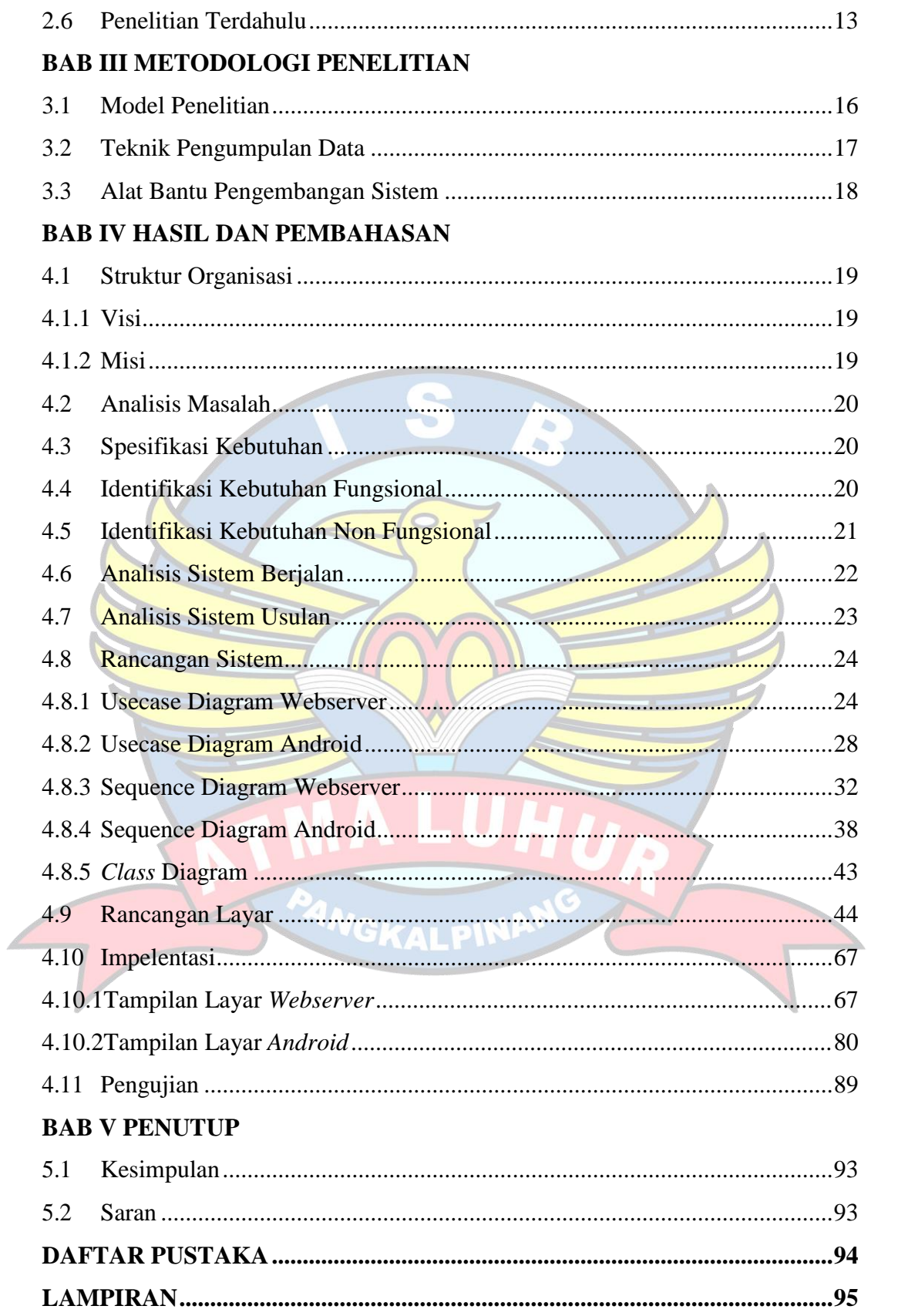

## **DAFTAR GAMBAR**

<span id="page-8-0"></span>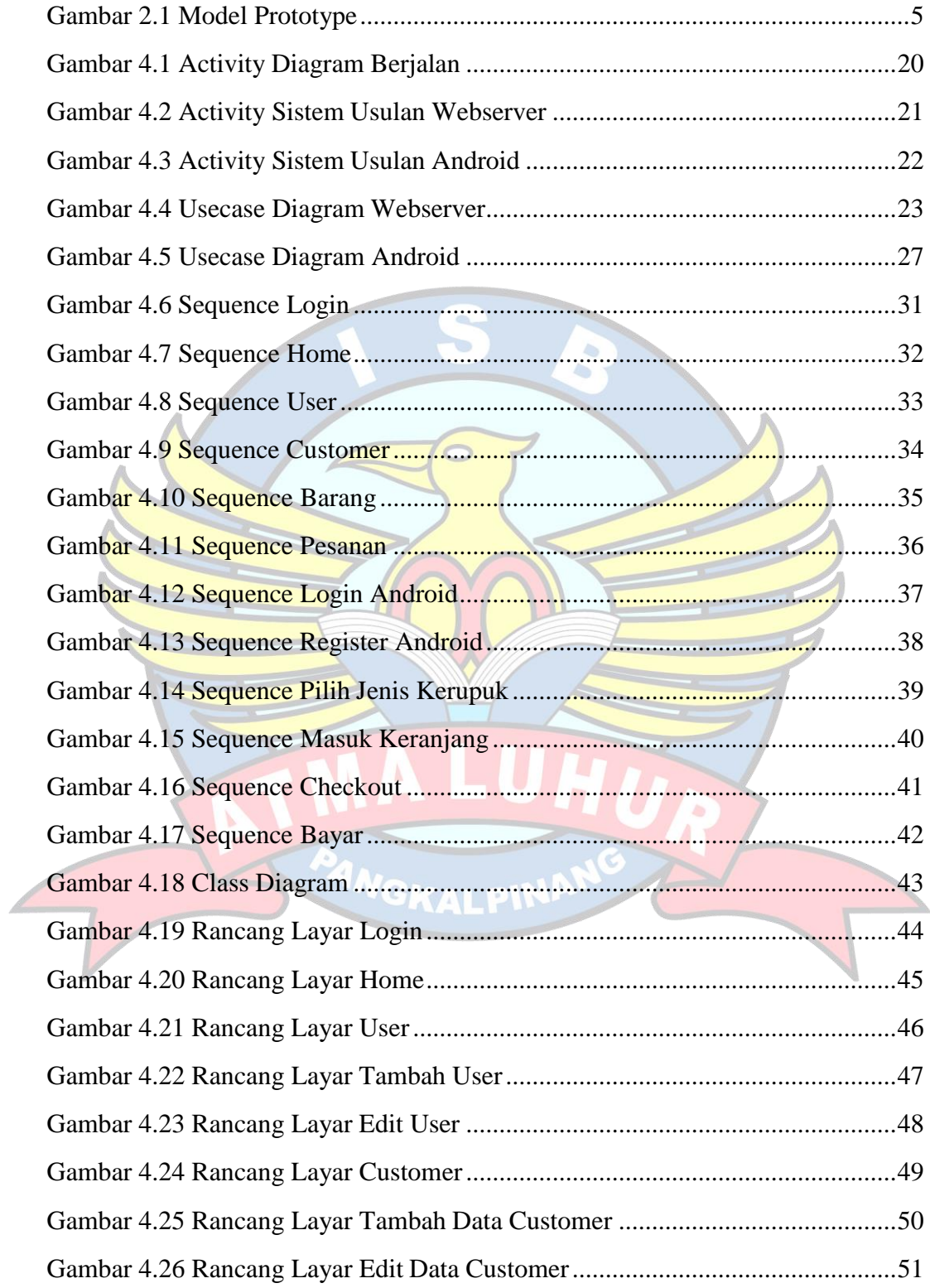

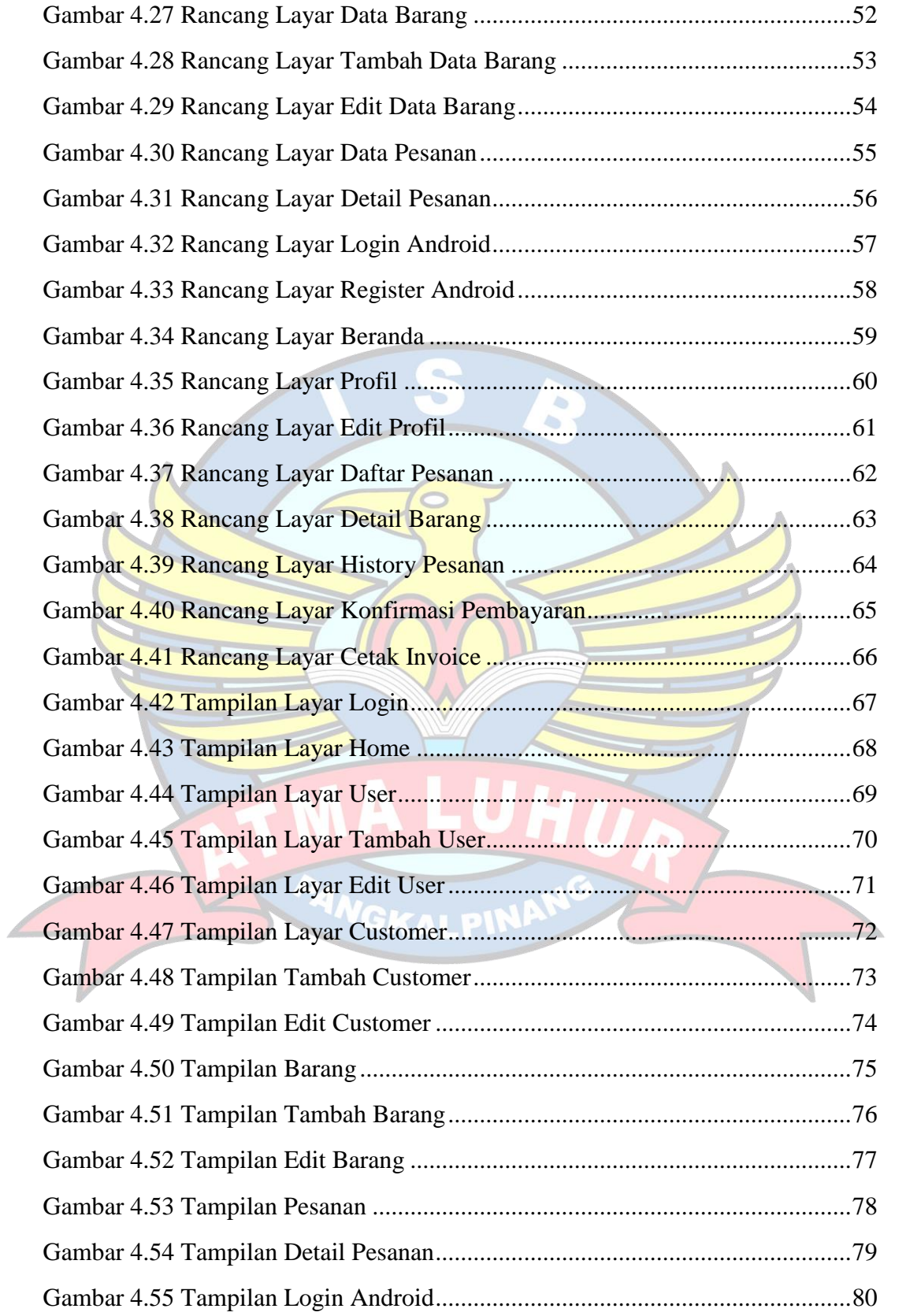

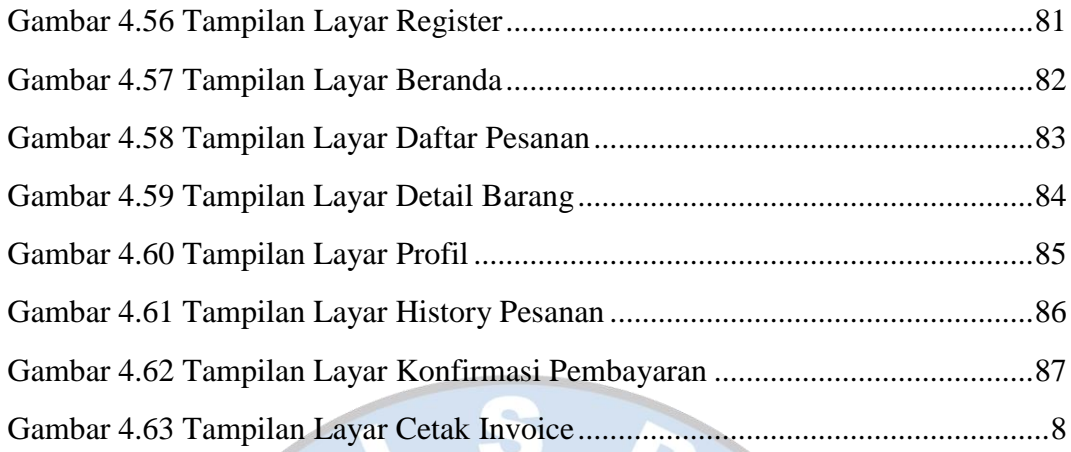

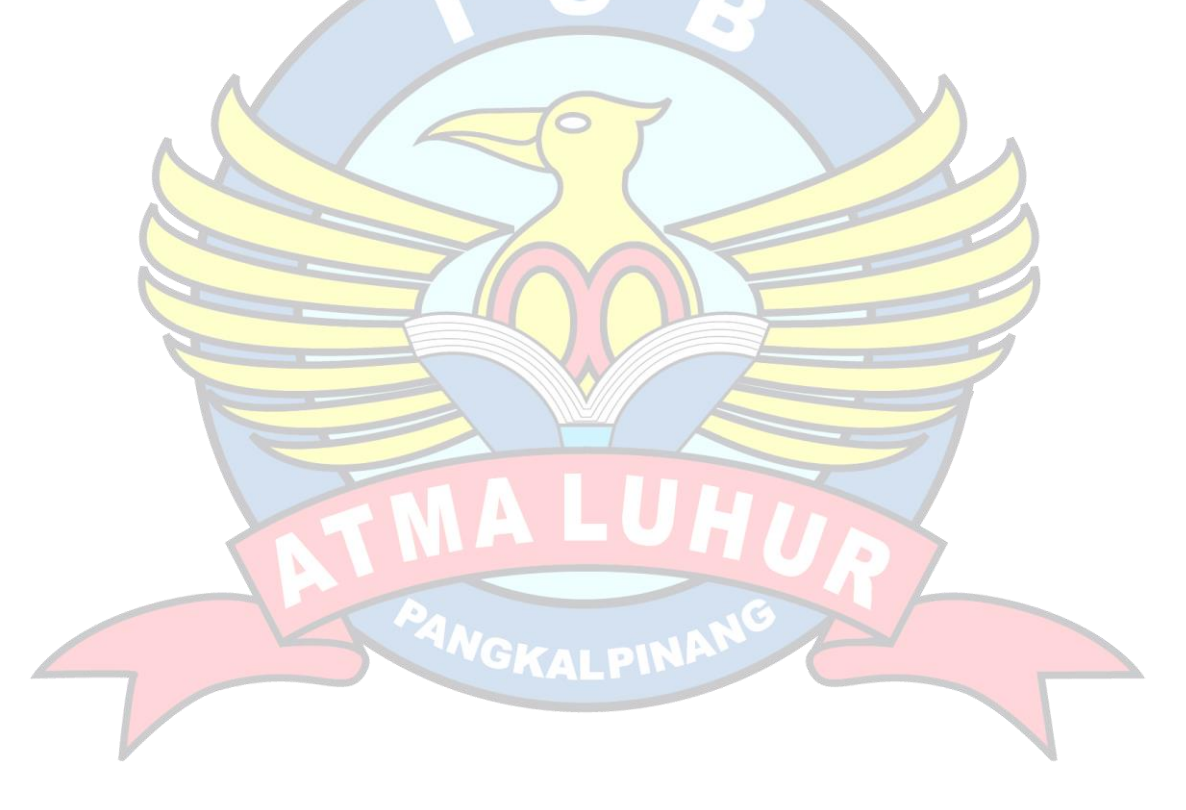

## **DAFTAR TABEL**

<span id="page-11-0"></span>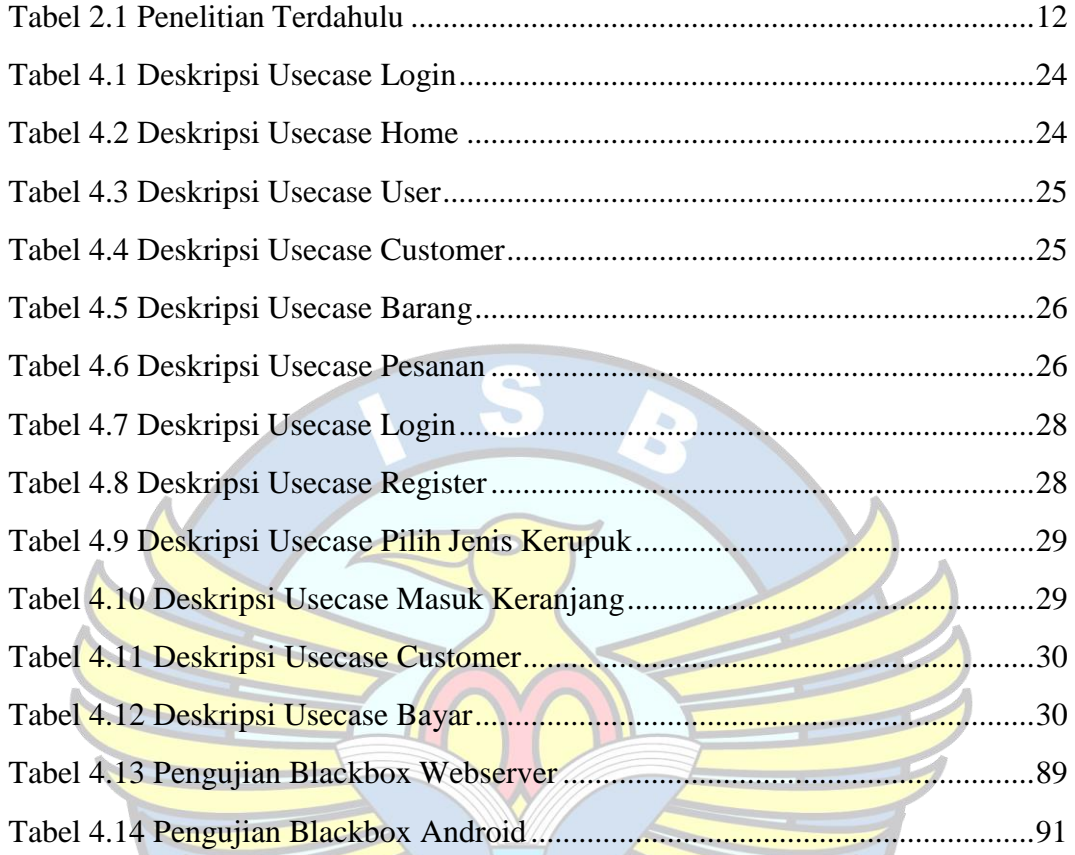

<span id="page-11-1"></span>PANGKALPINA

## **DAFTAR SIMBOL**

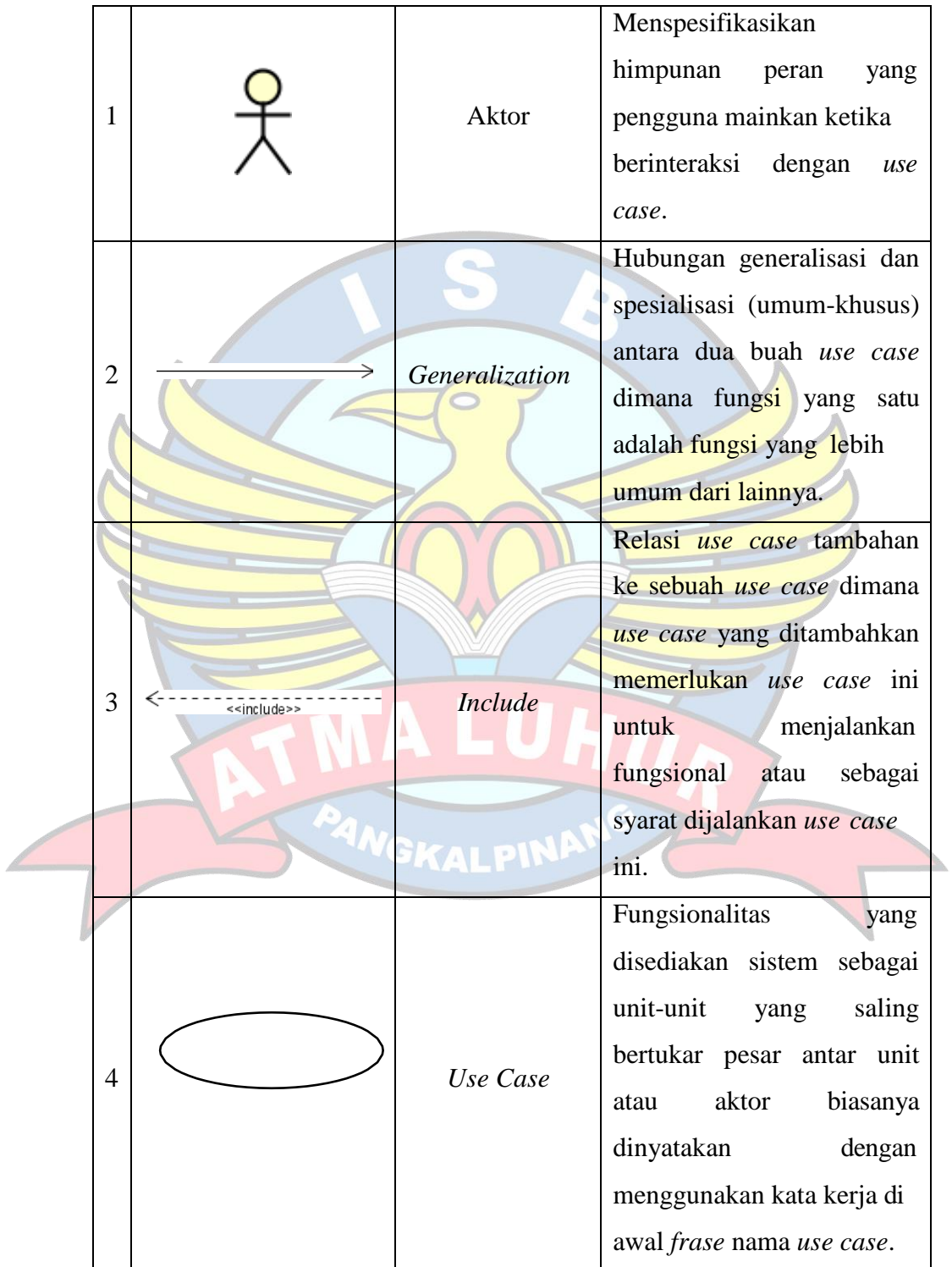

1. Simbol Usecase Diagram

2. Simbol Activity Diagram

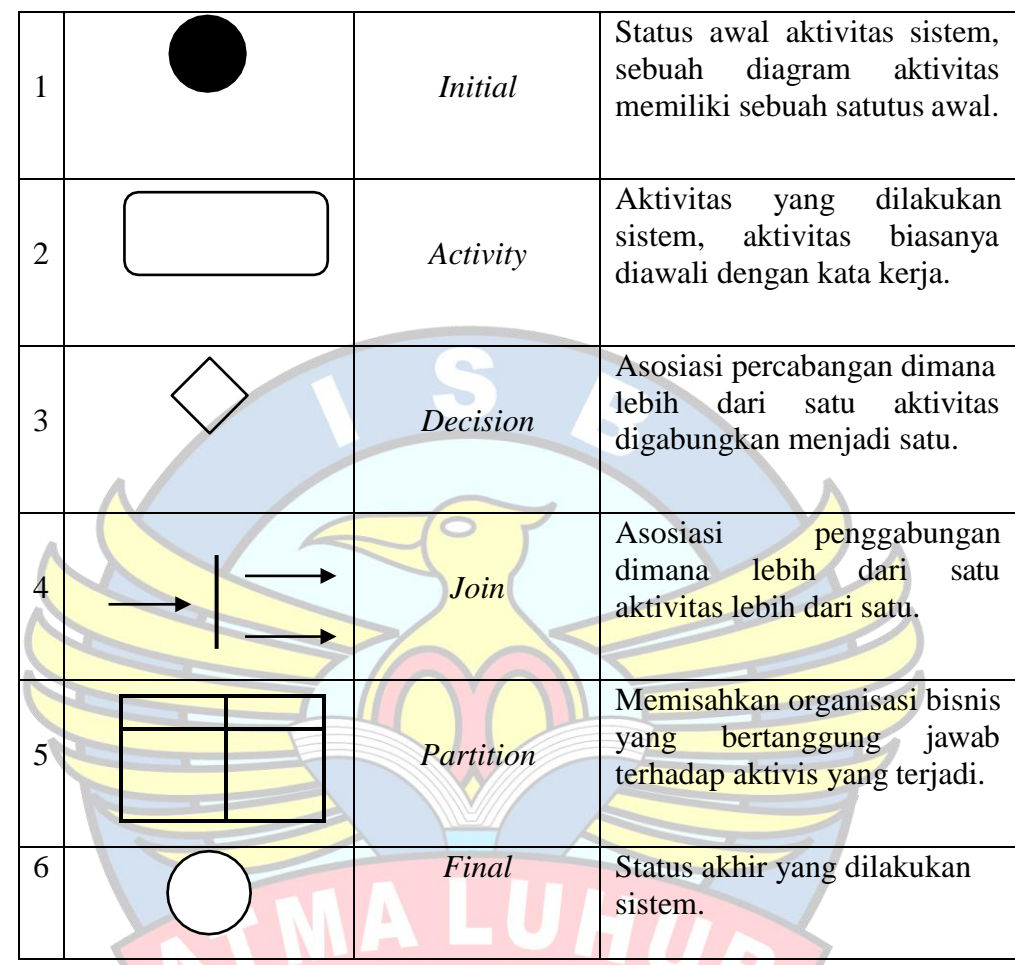

3. Simbol Sequence

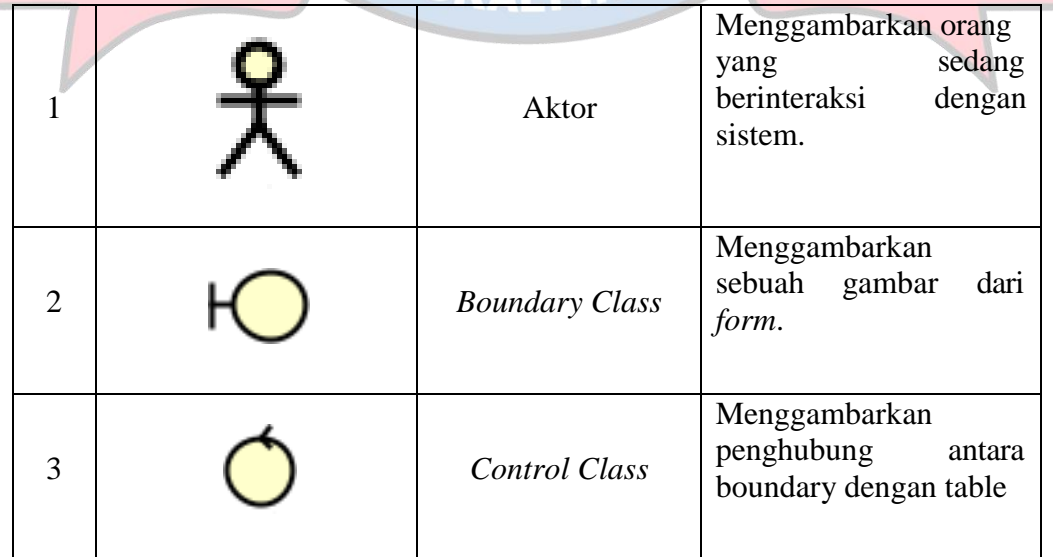

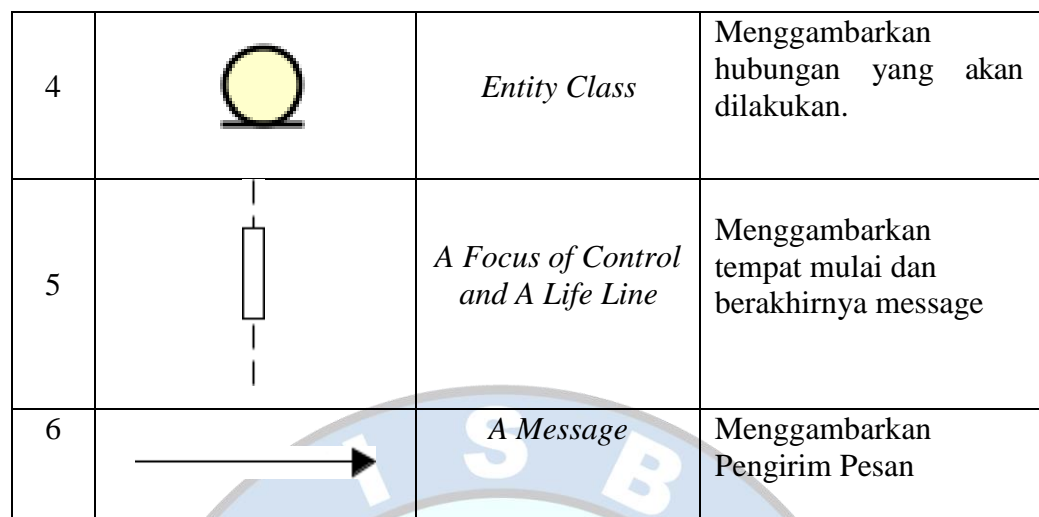

4. Simbol Class

 $\overline{\phantom{a}}$ 

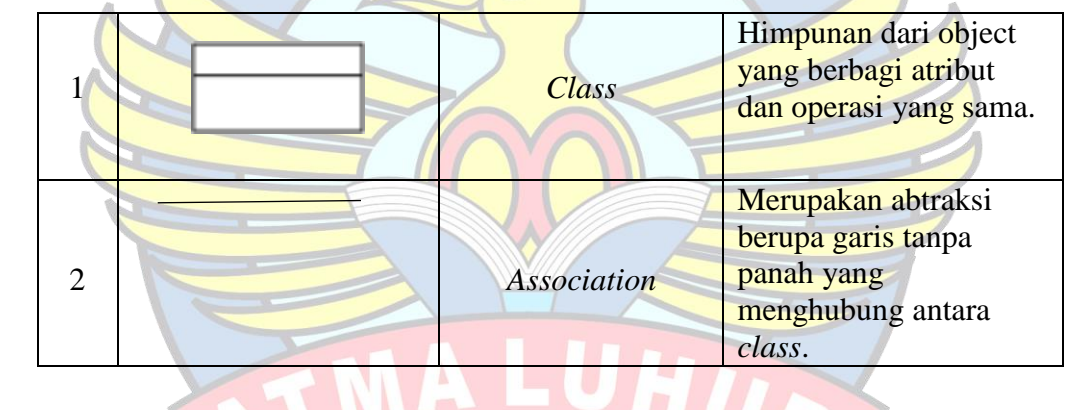

**PANGKALPINANG** 

 $\sqrt{2}$ 

 $\overline{\phantom{0}}$